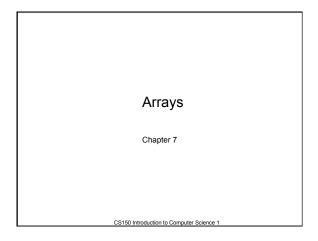

# Arrays

- One variable that can store a group of values of the same type
  - Each value is called an *element* of the array

CS150 Introduction to Computer Science 1

- Storing a number of related values
  - all grades for one student
  - all temperatures for one month
  - hours worked for each day

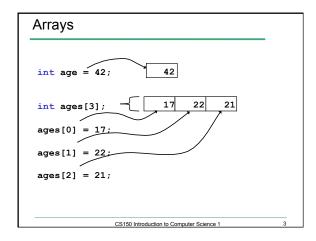

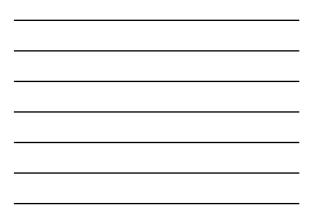

#### Arrays

```
int ages[3];
// datatype variable_name[size];
```

```
const int CLASSSIZE = 24;
string names[CLASSSIZE];
```

The size of the array must be a *literal* or a const int.

CS150 Introduction to Computer Science 1

Using arrays

- The first element in the array is the 0th element!
- The *index* is an *int*

int y, x = 3; int years[10];

years[0] = 2; years[x] = 4; y = years[0] + 9;

### Practice

• Declare an array to hold the height, in inches, of six trees.

CS150 Introduction to Computer Science 1

- Set the height of the trees as:
  - o 32 inches
  - o 45 inches
  - o 99 inches
  - o 120 inches
  - o 500 inches
  - o 600 inches

CS150 Introduction to Computer Science 1

6

### Practice

• Write a snippet of code to read in 4 numbers from the user and put them in this array:

```
const int ARRAYSIZE = 4;
int vals[ARRAYSIZE];
```

• Print to the screen every value in the array

- · Print the sum and average
  - CS150 Introduction to Computer Science 1

### Practice

- Read 20 exam scores from a file and print them in reverse order
- Ask the user for an exam number (0-19) and print that exam score to the screen
- Ask the user for an exam number and add 2 bonus points to that exam score.
- Find the max score in the array

# Out of bounds

- C++ does *not* check to make sure the *index* falls within the array
  - o no bounds checking
  - o this will cause unpredictable results!

CS150 Introduction to Computer Science 1

## Initialization

• What is the equivalent of:

int value = 2; // initialize the variable

CS150 Introduction to Computer Science 1

10

11

```
int tests[2] =
string names[3] =
```

• Initialize just a few values:

int value[4] =

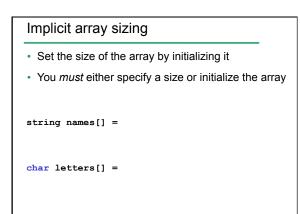

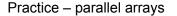

• Write a program to read the file below into *two arrays*. There are at most 100 students listed.

CS150 Introduction to Computer Science 1

• Print the PUNetIDs of students who have a score between *88* and *100* (values supplied by the user).

Grades.txt PUNetID FinalAverage AAAA1234 90.2 will4614 85.4

12

# Practice - Continued

- Add 10 bonus points to AAAA1234
- Print out the overall class average

13